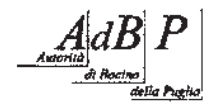

AUTORITÀ DI BACINO DELLA PUGLIA L.R. 9 Dicembre 2002 n. 19

C/o INNOVA PUGLIA S.P.A - (EX TECNOPOLIS CSATA) Str. Prov. per Casamassima Km 3 - 70010 Valenzano - Bari tel. 080 9182000 - fax. 080 9182244 - C.F. 93289020724 www.adb.puglia.it e-mail: segreteria@adb.puglia.it

Autorità di Bacino della Puglia **AOO Protocollo Generale** USCITA - 14/04/2015 15:54 - 0005161 PROTOCOLLO:

Comune di Mesagne Ufficio Urbanistica - Edilizia Pubblica e Privata - Demanio urbanistica@pec.provincia.brindisi.it

"Procedura di Valutazione Ambientale Strategica (VAS) del Piano per gli Oggetto: Insediamenti Produttivi".

In riferimento alla vs nota prot. n. 3558 del 19/02/2015 acquisita con ns prot. n. 2344 del 20/02/2015, con la quale veniva indicato il link dal quale prelevare la documentazione necessaria ai fini della consultazione per il piano in epigrafe, si fa presente che dalla verifica della predetta documentazione risulta che la parte orientale dell'ampliamento previsto comprende una conca cartografata su Carta Idrogeomorfologica rispetto alla quale sarebbe opportuno effettuare valutazioni in ordine alla sicurezza idraulica degli interventi previsti.

Il Segretario Generale rof Norg Antonio Rosario Do Santo A d. ē  $\circ$ 

Responsabile del procedimento Arch. Alessandro Cantatore 0809182202

Oggetto: POSTA CERTIFICATA: PROCEDURA DI VAS PIANO DELGI INSEDIAMENTI PRODUTTIVI Mittente: "Per conto di: segreteria@pec.adb.puglia.it" <posta-certificata@pec.aruba.it> Data: 14/04/2015 16:02

A: urbanistica@pec.comune.mesagne.br.it

--Questo è un Messaggio di Posta Certificata--

Il giorno 14/04/2015 alle ore 16:02:54 (+0200) il messaggio con Oggetto "PROCEDURA DI VAS PIANO DELGI INSEDIAMENTI PRODUTTIVI" è stato inviato dal mittente "segreteria@pec.adb.puglia.it" e indirizzato a: urbanistica@pec.comune.mesagne.br.it Il messaggio originale è incluso in allegato, per aprirlo cliccare sul file "postacert.eml" (nella webmail o in alcuni client di posta l'allegato potrebbe avere come nome l'oggetto del messaggio originale). L'allegato daticert.xml contiene informazioni di servizio sulla trasmissione L'identificativo univoco di questo messaggio è: opec275.20150414160254.32536.03.1.47@pec.aruba.it

-postacert.eml-

Oggetto: PROCEDURA DI VAS PIANO DELGI INSEDIAMENTI PRODUTTIVI Mittente: pec adb <segreteria@pec.adb.puglia.it> Data: 14/04/2015 16:02 A: urbanistica@pec.comune.mesagne.br.it

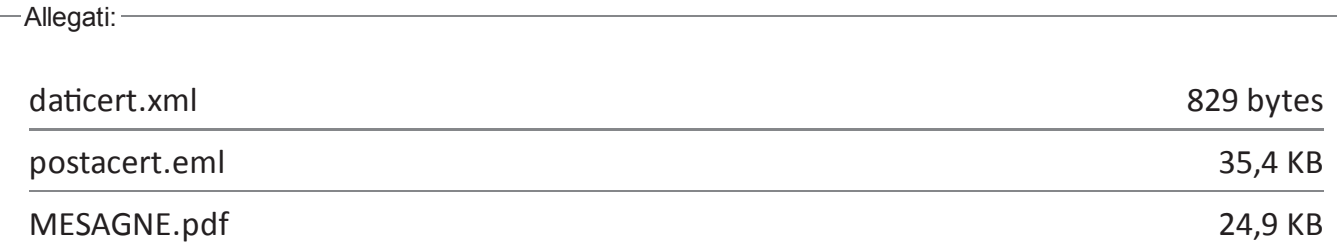